### **BAB III**

#### **METODOLOGI PENILITIAN**

### **3.1. Desain Penelitian**

Desain penelitian adalah tahapan-tahapan dalam penelitian. Berikut ini adalah desain penelitian yang akan digunakan pada proses implementasi jaringan saraf tiruan *radial basis function* pada forex *forecasting*.

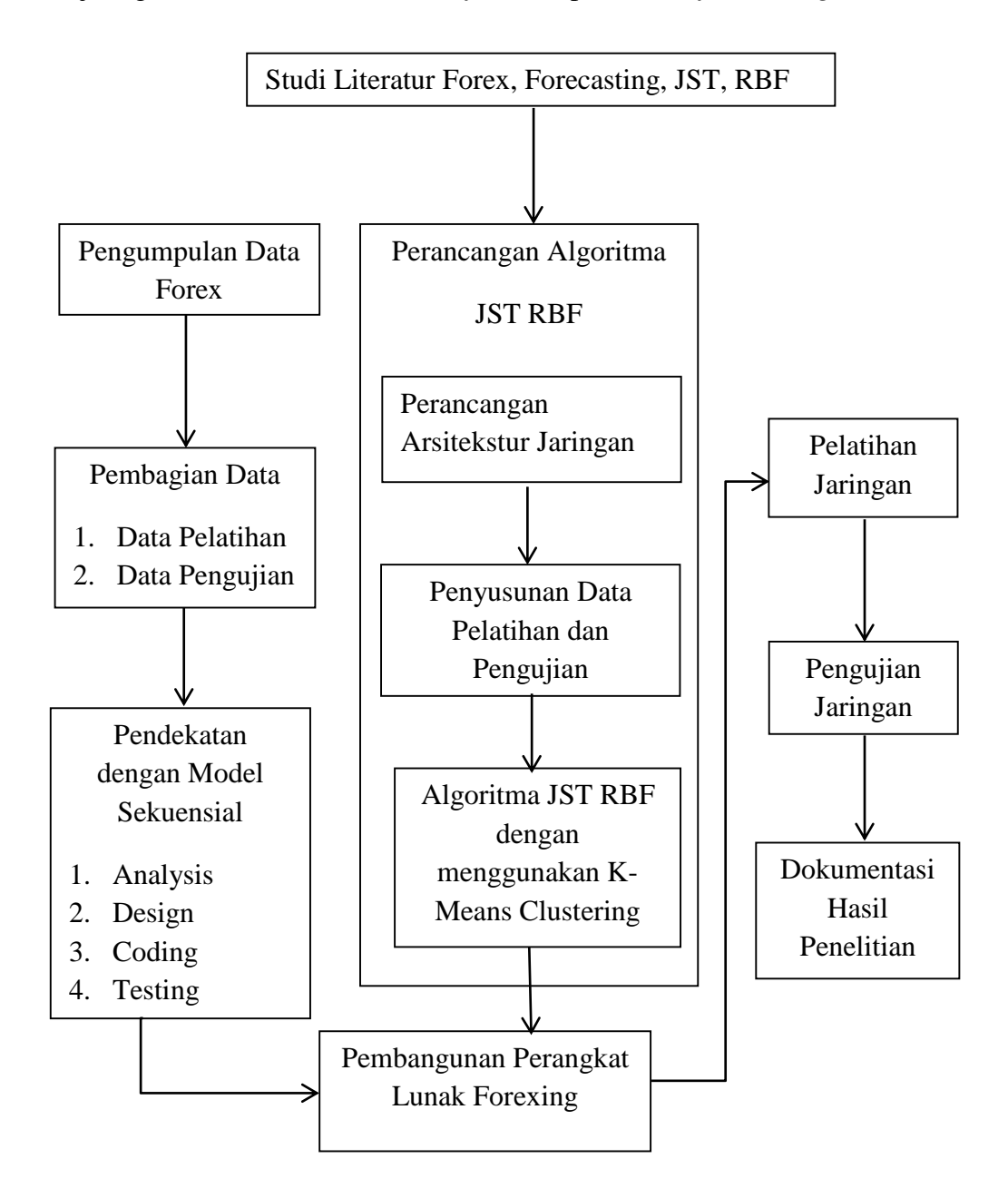

**Gambar 3. 1 Desain Penelitian**

Berikut ini adalah penjelasan dari tahap desain penelitian:

- 1) Pada tahap studi literatur, dilakukan dengan mempelajari hal-hal yang berkaitan dengan *forex*, peramalan (*forecasting*) dan juga tentang jaringan saraf tiruan *radial basis function*. Pembelajaran ini di dapat dari buku-buku literatur, jurnal maupun artikel di internet.
- 2) Menentukan dan mengumpulkan kebutuhan data yang akan digunakan. Data yang digunakan di ambil dari http://www.globalview.com/forex-trading-tools/forex-history/index.html.
- 3) Penerapan algoritma JST RBF pada *forex forecasting*.

Algoritma pelatihan dari jaringan saraf tiruan RBF terdiri dari beberapa tahapan yaitu

i. Proses Testing.

Testing dilakukan dengan tahapan sebagai berikut.

**Langkah 1** : menentukan pusat data (*centroid*) dan standar deviasi (*width*) dari data latih. Jumlah *centroid* sama dengan jumlah *hidden node* x *input node*. Untuk jumlah *width* sama dengan jumlah *hidden node*. Inisialisasi bobot (*weigh*t) dan bias. Nilai awal bobot dan bias dipilih secara acak dari *range* - 5 sampai 5. Jika jaringan mempunya j *hidden node* dan k *output node*, maka jumlah bobot = j x k. Sedangkan jumlah bias sama = k *output node*.

**Langkah 2** : menghitung *output* tiap fungsi basis. Fungsi basis yang digunakan adalah fungsi Gaussian.

**Langkah 3 :** Hitung nilai *Error* menggunakan persamaan berikut.

**Langkah 4** : Lakukan iterasi sebanyak nilai iterasi < *epoch*. Jika nilai error sekarang lebih kecil dari nilai error sebelumnya, *update weight* dan bias menggunakan persamaan dibawah ini:

**Langkah 5** : Tes kondisi berhenti. Jika iterasi < epoch maka kembali ke langkah 2, jika tidak maka Stop. Simpan data hasil training.

ii. Proses Testing

Pada proses *testing* data inputan baru di aktifasi terlebih dahulu menggunakan fungsi aktivasi, kemudian dikalikan dengan bobot yang telah disimpan pada proses sebelumnya. Berikut merupakan langkah-langkah pada proses *testing*.

**Langkah 1** : menentukan pusat data dan standar deviasi dari data latih.

**Langkah 2** : menghitung *output* tiap fungsi basis. Fungsi basis yang digunakan adalah fungsi Gaussian

**Langkah 3** : menghitung *output* JST RBF untuk data latih dimana bobot yang digunakan adalah hasil pelatihan yaitu  $\overline{w}$ . **Langkah 4** : hitung nilai error, MSE dan MAPE.

- 4) Pada tahap implementasi sistem, model dan rancangan yang telah dibuat akan diimplementasikan. Pada penelitian ini perangkat lunak dikembangkan dengan model sekuensial.
- 5) Pada tahap pengujian dan evaluasi, perangkat lunak yang dihasilkan kemudian digunakan untuk pengujian data yang hasilnya lalu dianalisa untuk digunakan dalam menarik kesimpulan akhir.
- 6) Tahap terakhir adalah mendokumentasikan hasil penelitian.

# **3.2. Metode Penelitian**

Metodologi yang diterapkan dalam pembuatan skripsi ini antara lain:

### **3.2.1. Pengumpulan Data**

a. Pustaka ilmiah berupa metode atau konsep ilmiah yang akan digunakan untuk penelitian yang didapat melalui literaturliteratir seperti buku (*textbook*), jurnal, dan sumber ilmiah lain seperti situs internet ataupun artikel dokumen teks yang berhubungan. Pustaka ilmiah terdiri dari konsep tentang *forex*,

48

*forecasting* dan tekniknya, serta jaringan saraf tiruan *radial basis function*.

b. Data *forex* yang akan digunakan untuk proses pembelajaran dan pengujian.

# **3.2.2. Penyelesaian Masalah**

Penyelesaian masalah terdiri dari:

- a. Proses pembagian data. Data di saring terlebih dahulu agar data yang dibutuhkan saja yang digunakan. Data akan dibagi menjadi dua, yaitu data pelatihan (*training set*) dan data pengujian (*testing set*).
- b. Proses pembelajaran dengan menggunakan jaringan saraf tiruan *radial basis function*.
- c. Proses pengujian dengan menggunakan jaringan saraf tiruan *radial basis function*.
- d. Untuk mengetahui tingkat akurasi penggunaan jaringan saraf tiruan *radial basis function* dalam memprediksi pergerakan *forex* menggunakan *Mean Squarred Error* (MSE) dan *Mean Absolute Percentage Error* (MAPE). Pada MSE, perhitungan dilakukan dengan mencari rata-rata nilai kuadrat dari kesalahan tiap periode dan dibagi dengan nilai nyata untuk periode itu. MSE dapat dihitung menggunakan persamaan (2.21)

Sedangkan MAPE, perhitungan dilakukan dengan mencari nilai mutlak kesalahan pada tiap periode dibagi dengan nilai nyata untuk periode itu, kemudian merata-ratakan kesalahan persentase ini. MAPE dapat dihitung dengan persamman (2.22).

e. Setelah dilakukan validasi hasil, tahap selanjutnya adalah penarikan kesimpulan dari hasil penelitian yang sudah dilakukan sebelumnya.

### **3.3. Alat dan Bahan Penelitian**

### **3.3.1 Alat Penelitian**

Pada penelitian ini menggunakan alat penelitian berupa perangkat keras dan perangkat lunak:

# 1. Perangkat keras

- a. Processor Intel Core i3
- b. RAM 4 GB
- c. Harddisk 640 GB
- d. Display beresolusi 1366 x 768 px
- e. Mouse dan keyboard
- 2. Perangkat lunak
	- a. Windows 10
	- b. Netbeans IDE 8.0

# **3.3.2 Bahan Penelitian**

Bahan penelitian yang dibutuhkan pada penelitian ini adalah data-data *forex* yang akan dijadikan data pelatihan dan pengujian. Penulis mengambil data forex dari [http://www.global](http://www.global-view.com/forex-trading-tools/forex-history/index.html)[view.com/forex-trading-tools/forex-history/index.html](http://www.global-view.com/forex-trading-tools/forex-history/index.html) setelah terlebih dahulu dipilah sesuai dengan kebutuhan penelitian.